# **HANSER**

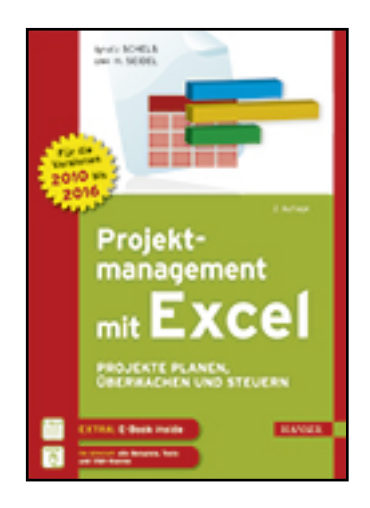

**Leseprobe**

**Ignatz Schels, Uwe M. Seidel**

**Projektmanagement mit Excel**

**Projekte planen, überwachen und steuern. Für Excel 2010, 2013 und 2016**

**ISBN (Buch): 978-3-446-44797-4**

**ISBN (E-Book): 978-3-446-44850-6**

**Weitere Informationen oder Bestellungen unter**

**<http://www.hanser-fachbuch.de/978-3-446-44797-4>**

**sowie im Buchhandel.**

## **Inhalt**

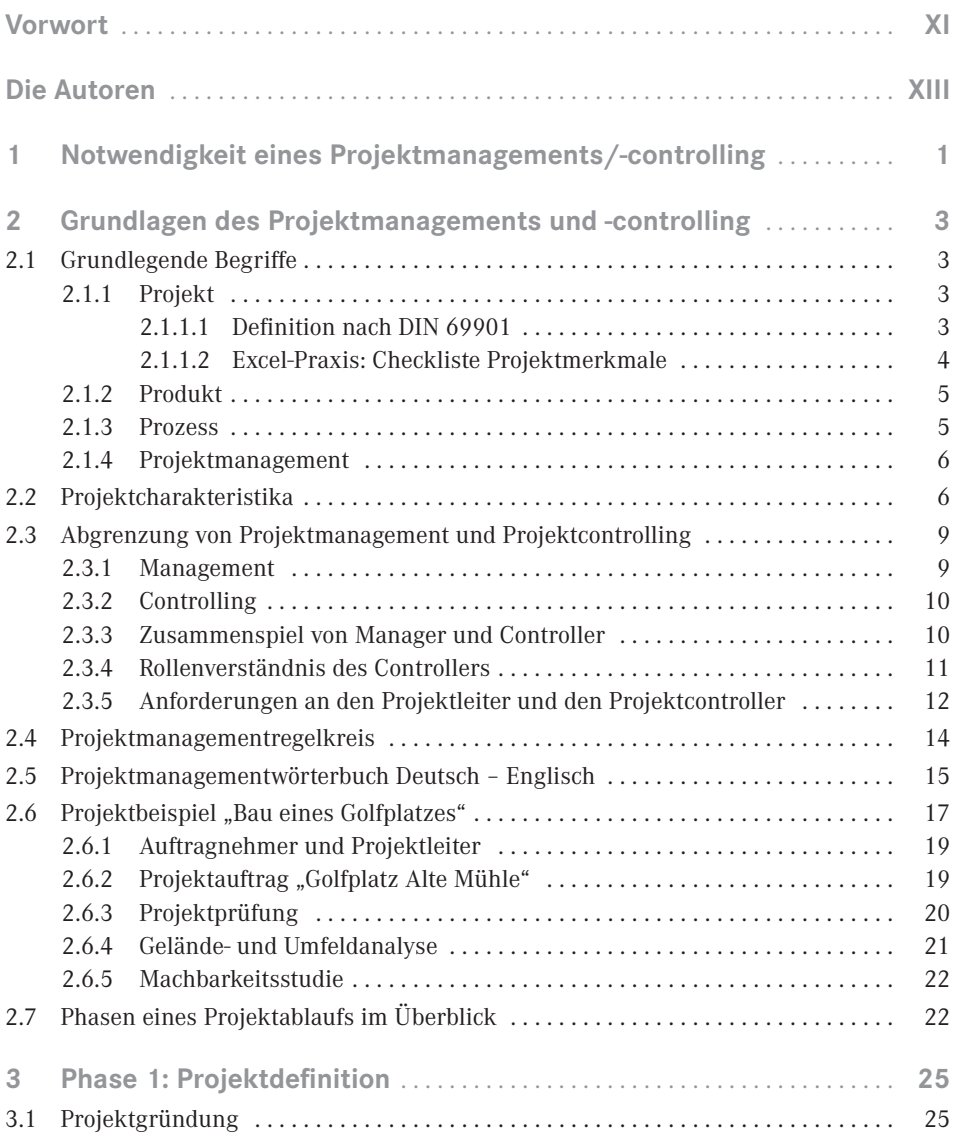

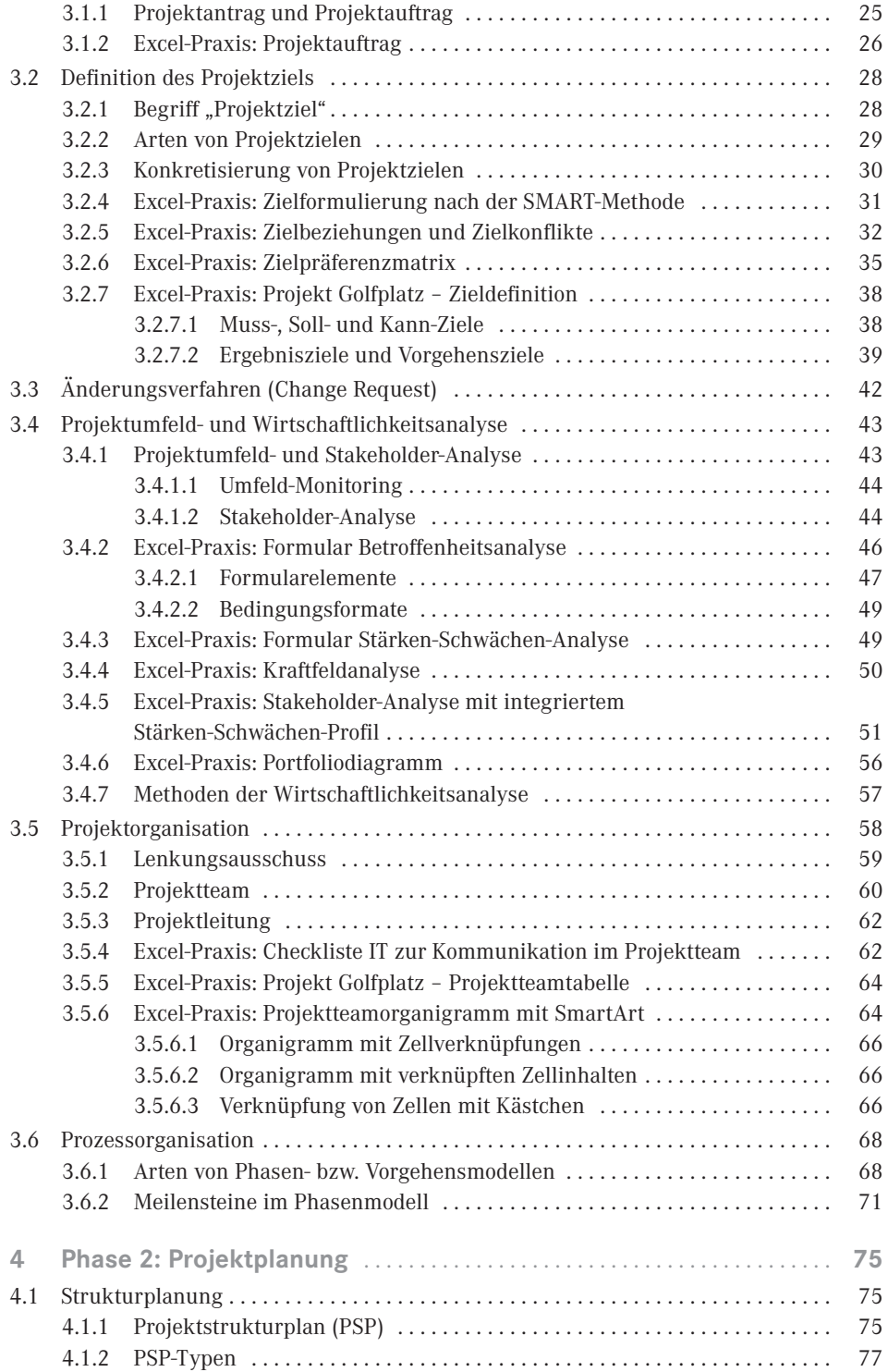

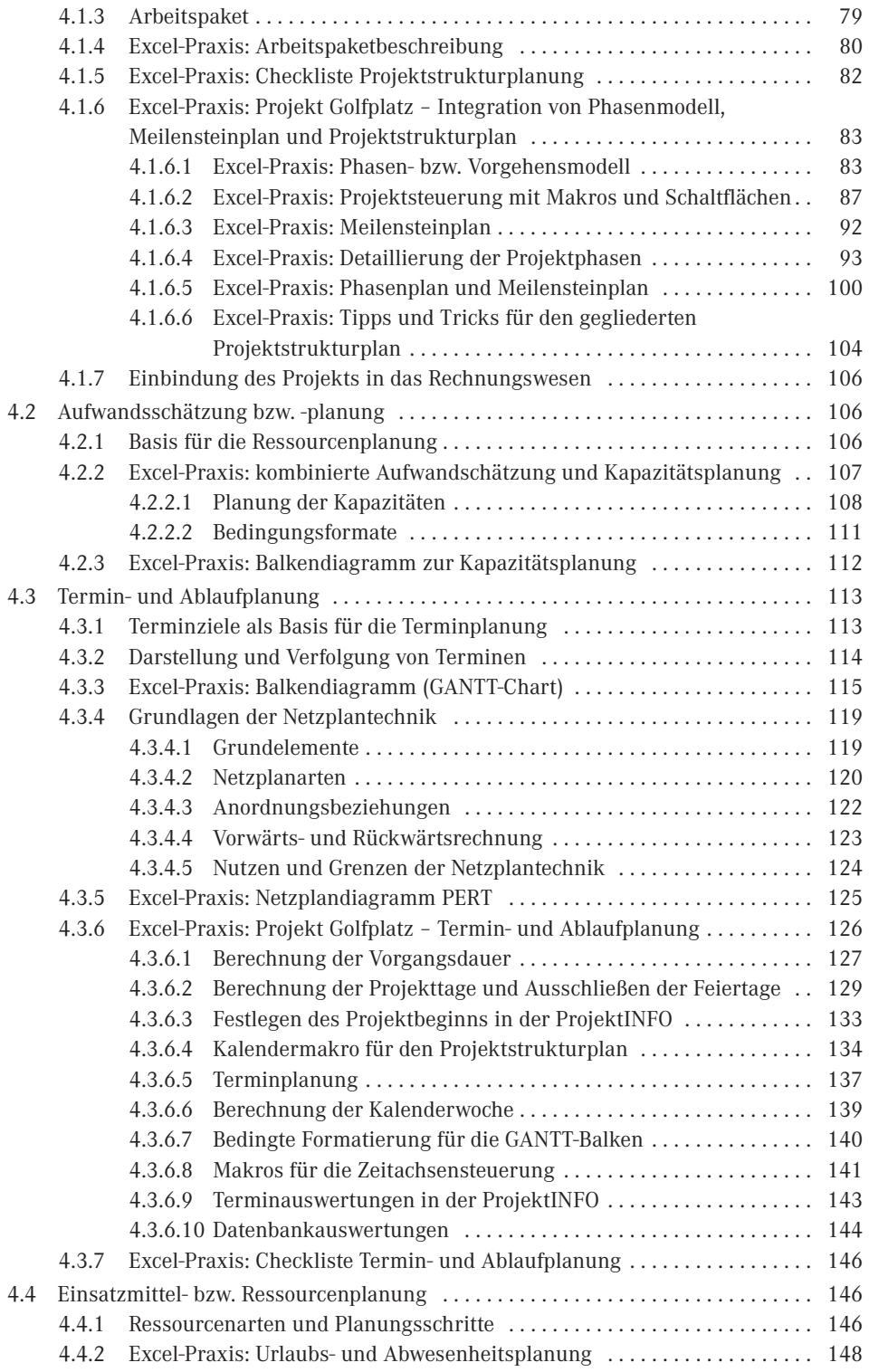

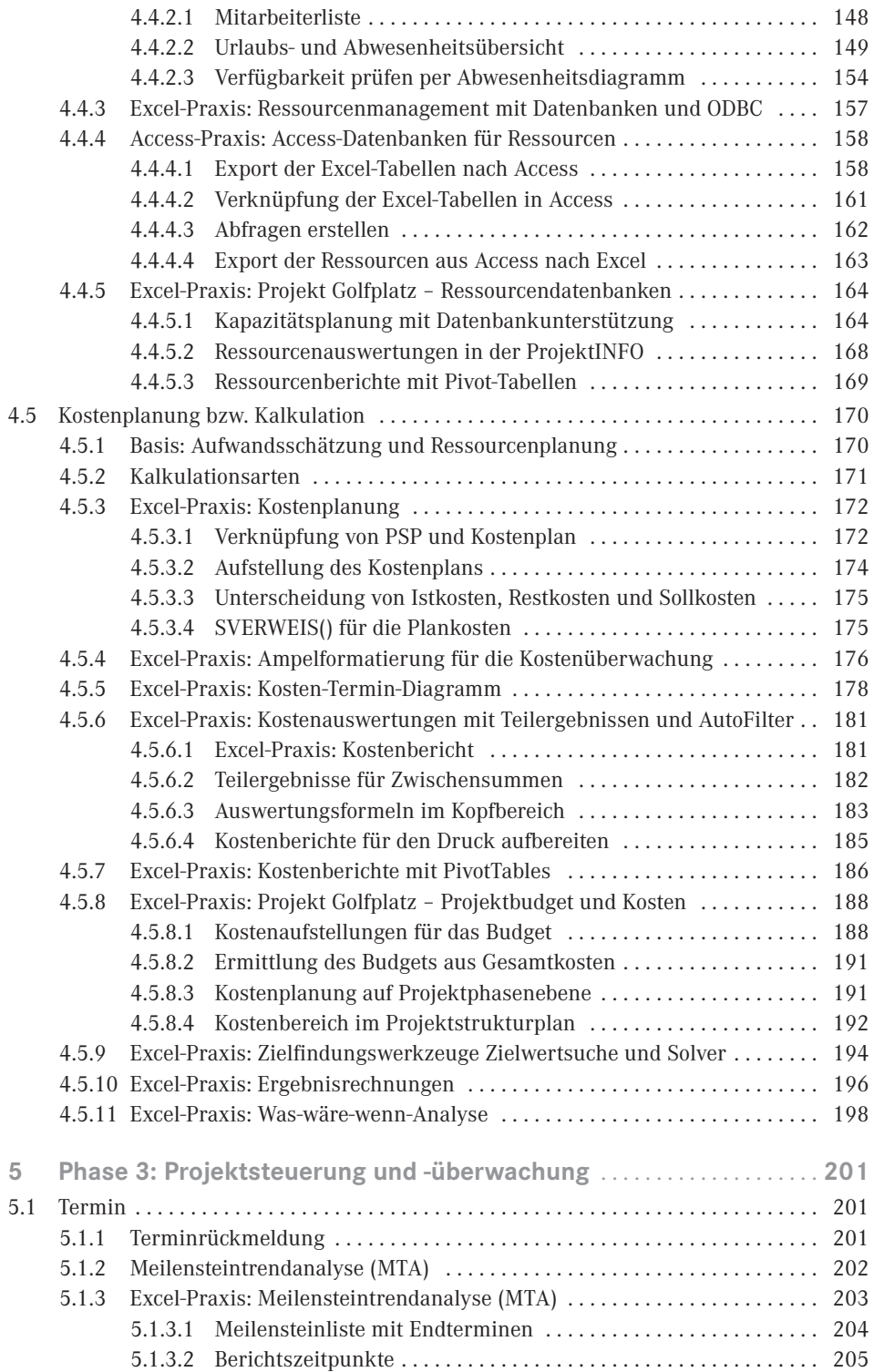

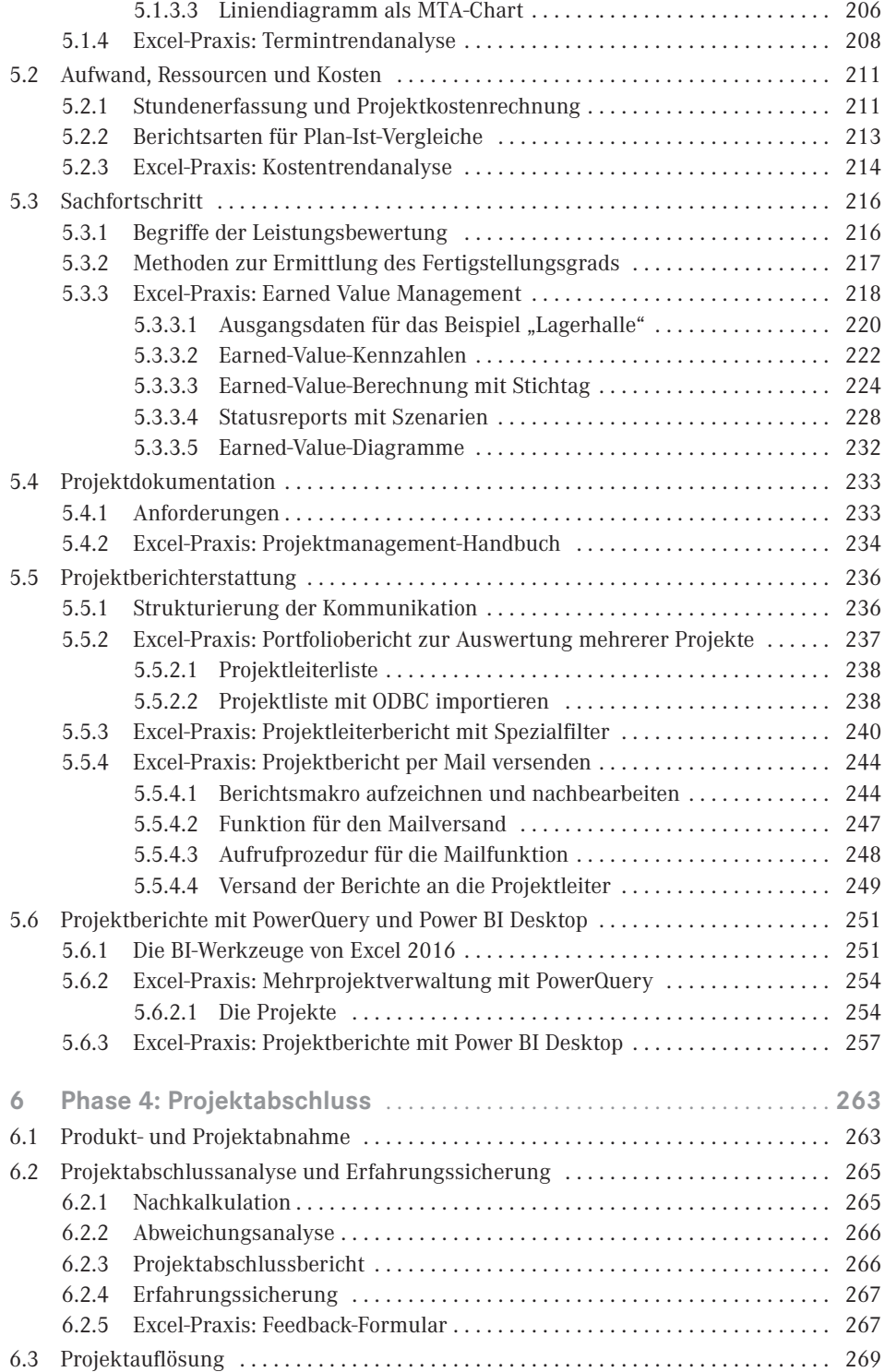

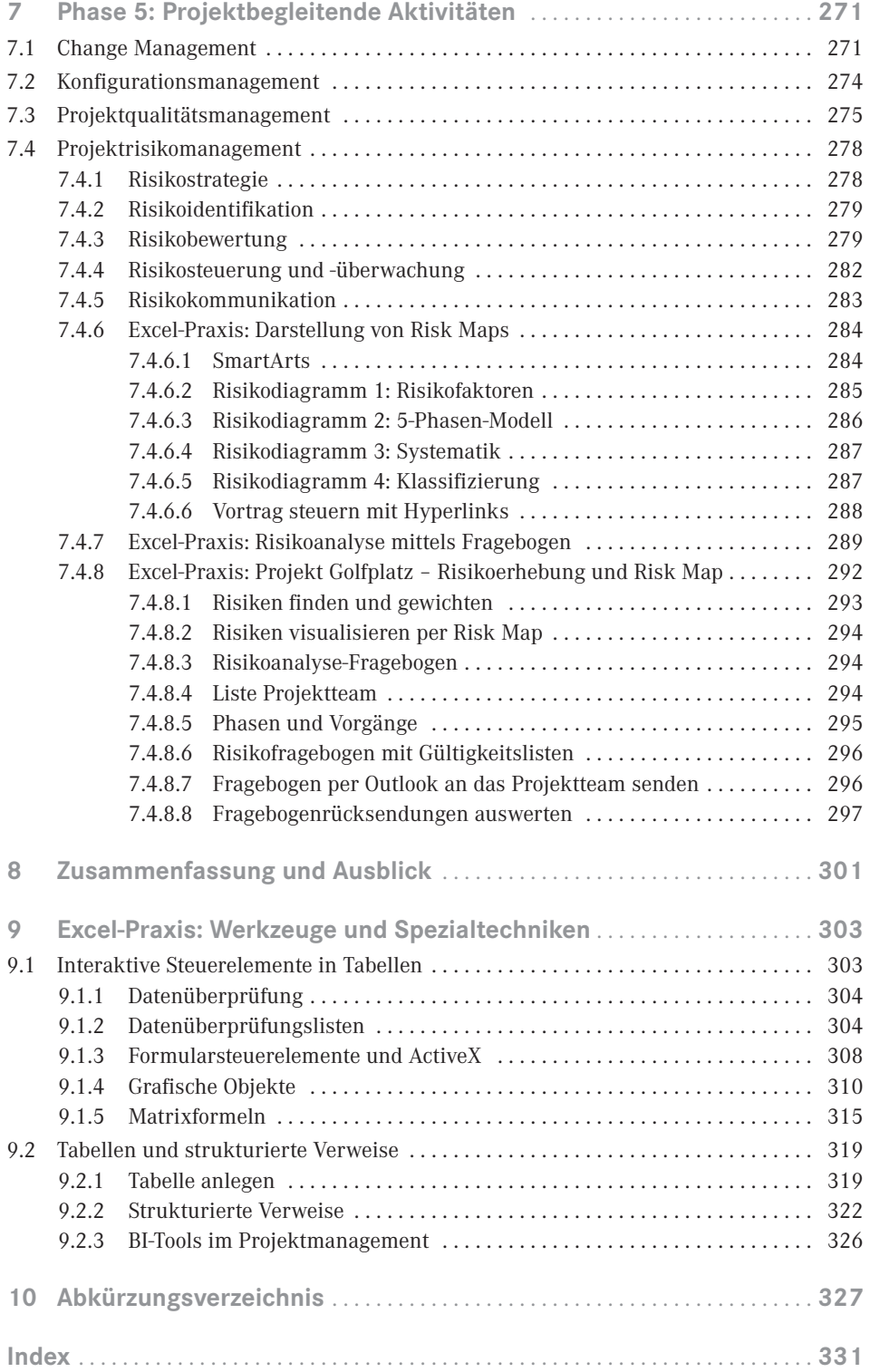

### **Vorwort**

#### *Liebe Leserin, lieber Leser,*

wir freuen uns, dass Sie sich für unser Buch entschieden haben, und wünschen Ihnen viel Spaß beim Lesen und Ausprobieren und damit verbunden natürlich viel Erfolg in Ihrer beruflichen Praxis. Wir freuen uns, mit diesem Buch ein weiteres Werk des Autorenteams Ignatz Schels und Prof. Dr. Uwe M. Seidel präsentieren zu können, und wie im ersten Werk (Excel im Controlling, Hanser Verlag) werden Sie auch in Projektmanagement mit Excel eine Menge nützlicher Informationen und eine große Auswahl praxiserprobter Anwendungen finden.

Projektmanagement mit Excel, geht das überhaupt? Gibt es da nicht spezielle Software dafür? Diese Fragen werden Sie sich natürlich stellen und wir können sie beantworten: Natürlich bietet der Softwaremarkt eine Fülle von Produkten für diese Aufgabe. Von Standardprogrammen wie Microsoft Project über Open-Source-Produkte (OpenProj) bis zu webbasierten Multiprojektmanagementpaketen reicht die Auswahl. SAP, Oracle und andere ERP-Anbieter führen neben Finance-, Controlling- und Personalsoftware auch PM-Werkzeuge im Portfolio. Von der einfachen Terminverwaltung bis zur konzernweiten PM-Organisation ist softwaremäßig alles verfügbar.

Aber keine Software ist so weit verbreitet und – wir können es beurteilen – so beliebt wie Excel. Das Kalkulationsprogramm ist so vielseitig, dass es in allen Bereichen und für (fast) alle Aufgaben zum Einsatz kommt. Wo PM-Software zu groß, zu schwerfällig oder einfach überdimensioniert ist, kommt Excel ins Spiel. Termin- und Strukturpläne, Budgets, Kosten und Ressourcen – Excel hat für alles die passenden Werkzeuge, zwar nicht so optimiert und PM-spezifisch, aber flexibel genug, um den Anwender schnell zum Ziel zu führen.

Excel als vollwertigen Ersatz für Projektmanagement-Software anzupreisen, wäre falsch, das geht nicht. Wer aber die wichtigsten Funktionen kennt und die vielen nützlichen Tools beherrscht, wird erstaunliche Erfolge erzielen. Und wer sich mit der VBA-Makroprogrammierung anfreunden kann, setzt seinen Erfolgen keine Grenzen.

Das Buch vermittelt modernes Projektmanagementwissen und Excel-Wissen pur. Lernen Sie die wichtigsten PM-Techniken und PM-Verfahren kennen und setzen Sie die Theorie mit Excel-Tabellenmodellen in die Praxis um. Verknüpfungen und Verweise, Formeln, Funktionen und Matrizenoperationen nutzen Sie auf höherem Niveau, wie sie der Kalkulationsexperte kennt und kennen muss. Sie erhalten Tipps, die in keinem Handbuch stehen: Be reichsnamen, die sich die Größe ihrer Bereiche selbst berechnen, Gültigkeitslisten, die abhängig vom Inhalt einer Zelle ihre Bezüge wechseln, und immer wieder VBA-Makros.

Kleine Makros für schnelle Symbol- und Schaltflächensteuerungen, große Routinen, die Netzpläne zeichnen, Tabellendaten aus geschlossenen Mappen holen, Risikofragebögen auswerten und, und, und ...

Nehmen Sie die Herausforderung an, probieren Sie, wie weit sich Projektmanagement mit Excel betreiben lässt. Wir versprechen Ihnen: sehr weit.

#### **Excel 2016**

. . . ist mittlerweile die dritte Version, für die dieses Buch geschrieben wurde. Wir haben uns in der Neuauflage entschieden, alle Excel-spezifischen Erklärungen und alle Praxisbeispiele für diese Version zu gestalten. Wer eine der Vorgängerversionen (2013/2010/2007) besitzt, wird nicht sehr viele Unterschiede feststellen. Die Oberfläche hat sich optisch ein wenig verändert, neue Funktionen und neue Diagrammtypen sind hinzugekommen, aber, da die Dateiformate gleichgeblieben sind, lässt sich das Buch jederzeit auch mit und zur Vorgängerversion (bis 2007) einsetzen.

Neu in 2016 sind die Business-Intelligence-Werkzeuge, aber auch die sind größtenteils schon ab Excel 2010 verfügbar. PowerPivot kann als Add-In für Excel 2010/2013 bei Microsoft bezogen werden, PowerQuery ist ebenfalls als kostenloser Download verfügbar, heißt in Excel 2016 jetzt aber Abrufen und Transformieren und ist im Daten-Register zu finden. Und Power BI Desktop ist ein von Excel unabhängiges Windows-Programm, das ebenfalls zum Download bereitsteht. In Kapitel 5 finden Sie eine kurze Beschreibung und zwei interessante Praxisbeispiele für Business Intelligence mit Excel im Projektmanagement.

#### **Feedback**

Wir freuen uns über Ihr Feedback. Bitte haben Sie Verständnis dafür, dass wird keinen Support zu den vorgestellten Beispiellösungen und Makros liefern können. Aber wenn Sie einen guten Tipp oder eine interessante Excel-Lösung für Projektmanager haben, lassen Sie es uns wissen.

#### **Wir im Web**

Unter *www.excellent-controlling.de* finden Sie weitere Informationen zu unseren Büchern und Termine für die Seminare, die wir in Deutschland, Schweiz und Österreich anbieten.

#### **Beispiele und Tools zum Download**

Alle vorgestellten Dateien können Sie von der Webseite des Verlags herunterladen.

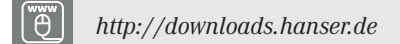

Sie finden alle Tabellenmodelle, Diagramme und Makros, die im Buch beschrieben sind. Nutzen Sie die Vorlagen, um die Beispiele, die Schritt für Schritt ausgearbeitet sind, nachzuvollziehen. Alle Arbeitsmappen und Makros sind ungeschützt und frei zugänglich.

Viel Spaß beim Lesen und Ausprobieren und viel Erfolg mit Ihrem Buch wünschen Ihnen *Ignatz Schels* und *Prof. Dr. Uwe M. Seidel*

## **Die Autoren**

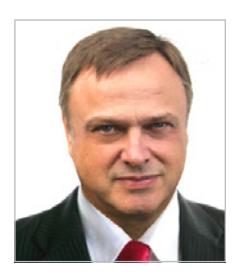

**Ignatz Schels** ist Technik-Informatiker, Spezialist für Microsoft Office-Programme, VBA-Programmierer und zertifizierter Projekt-Fachmann (GPM/IPMA). Er leitet Seminare und Workshops mit Schwerpunkt Excel/Access im Controlling, Personal- und Projektmanagement. Sein Spezialgebiet ist die Optimierung von Unternehmensprozessen im ERP- und Microsoft-Office-Umfeld. Mit über 50 Fachbüchern, darunter einige Bestseller, ist er einer der erfolgreichsten IT-Autoren.

*[www.xing.com/profile/Ignatz\\_Schels](http://www.xing.com/profile/Ignatz_Schels) [www.schels.de](http://www.schels.de) [www.excellent-controlling.de](http://www.excellent-controlling.de)*

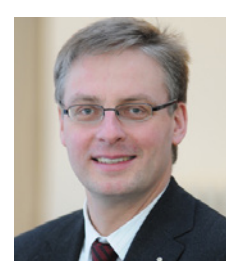

**Professor Dr. Uwe M. Seidel** lehrt seit 2001 an der Fakultät Betriebswirtschaft der OTH Regensburg Rechnungswesen, Controlling und Projektmanagement. Er ist als Unternehmensberater auf diesen Gebieten und als freiberuflicher Trainer für die Controller Akademie AG und andere Fortbildungsinstitute tätig. Zudem leitet Dr. Seidel den AK Süd I des Internationalen Controllervereins (ICV). Er veröffentlichte mehrere Bücher und Beiträge zu Controlling-, Rechnungswesen- und Risikomanagement-Themen.

*[https://www.xing.com/profile/UweM\\_Seidel](https://www.xing.com/profile/UweM_Seidel) [www.oth-regensburg.de](http://www.oth-regensburg.de)*

## **1 Notwendigkeit eines Projektmanagements/ -controlling**

Die Arbeit in Projekten nimmt – neben der Erledigung des Tagesgeschäfts – bei vielen Unternehmen einen immer höheren Stellenwert ein. Dies bedingen u. a. der **Technologiewandel** und die immer kürzer werdenden **Produktlebenszyklen**. Hierdurch gewinnt die Projektarbeit zunehmende Bedeutung in allen Industriezweigen.

Die Projektarbeit muss durch den **Einsatz geeigneter Instrumente** zur Planung, Steuerung und Überwachung von Projekten unterstützt werden; der Aufbau und der Einsatz eines Projektmanagements sowie die Integration eines Projektcontrolling sind unabdingbare Voraussetzungen für einen nachhaltigen Projekterfolg.

Die positiven **Auswirkungen der Projektarbeit** sowohl innerhalb des Unternehmens als auch auf dessen Stellung in Markt und Wettbewerb werden in Bild 1.1 verdeutlicht:

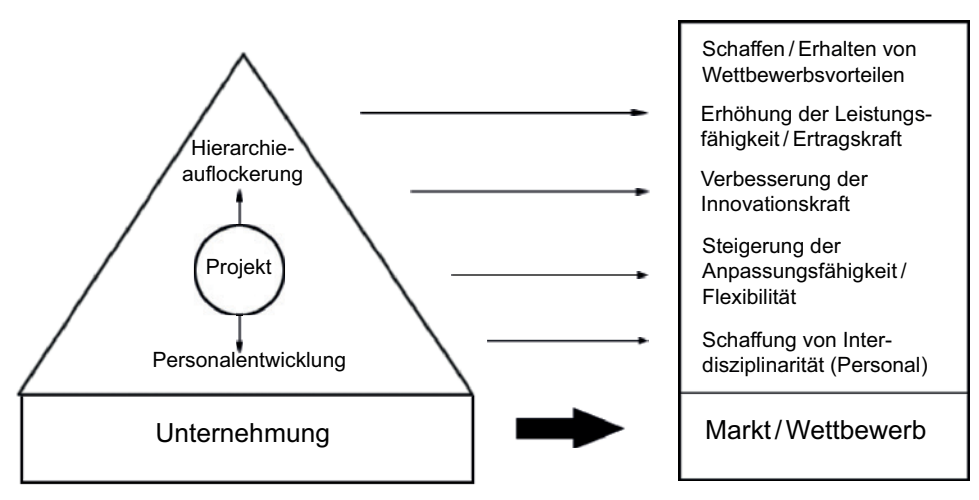

**Bild 1.1** Auswirkungen der Projektarbeit

Problematisch ist in diesem Zusammenhang, dass häufig **nicht abschließend geklärt** ist,

- wo das Projektmanagement/-controlling im Unternehmen organisatorisch anzusiedeln ist,
- von wem das Projektmanagement/-controlling betrieben werden soll und vor allem

 welche genauen inhaltlichen Ausprägungen das Projektmanagement/-controlling haben soll.

Zielsetzung dieses **Projektmanagement-Handbuchs** ist die Darstellung der **Anforderungen** an ein im Wesentlichen standardisiertes und interdisziplinär anwendbares Projektmanagement und -controlling. Dabei unterstützen sofort einsetzbare Arbeitshilfen im Sinne von Checklisten und Formularen die Abwicklung von Projekten anhand eines strukturierten und in zahlreichen Projekten erprobten Vorgehensmodells.

Hierzu werden in Kapitel 2 zunächst die **Grundlagen des Projektmanagements/-controlling** erläutert. Nach grundlegenden Definitionen und einer Abgrenzung der Begriffe "Projektmanagement" und "Projektcontrolling" werden die vier Phasen des Projektablaufs dargestellt:

- Phase 1: Projektdefinition
- Phase 2: Projektplanung
- Phase 3: Projektsteuerung und -überwachung
- Phase 4: Projektabschluss

Parallel zu den vier Phasen sind projektbegleitende Aktivitäten (Phase 5) erforderlich, die den gesamten Projektablauf begleiten.

Ausgehend von diesem 4-Phasen-Modell werden in den nachfolgenden Kapiteln zu den fünf Phasen eine große Anzahl **praxiserprobter Arbeitshilfen** besprochen und als **Vorlagen** dem Projektmanager bzw. Projektcontroller an die Hand gegeben. Damit wird ein wichtiger Beitrag zur Standardisierung und Vereinheitlichung der formalen Voraussetzungen für eine erfolgreiche Projektarbeit geleistet.

In seinen Ausführungen zu den Grundlagen des Projektmanagements/-controlling folgt der Verfasser regelmäßig den Ansichten von *Burghardt* (vgl. Burghardt, M., Projektmanagement, 9. Auflage, Publicis, Erlangen 2012).

## **Index**

#### A

Abweichungsanalyse 266 Abwesenheitsübersicht 149 Access 158 – Abfragen 162 – Autoformular 160 – Excel-Tabellen verknüpfen 161 – Ressourcen 163 ActiveX 308 Ampelformatierung 176 Änderungsanforderungen 42 Arbeitspaket 79 Arbeitspaketbeschreibung 80 Aufwandsschätzung 106 AutoFilter 100

#### B

Balkendiagramm 115 – Kapazitäten 112 Bedingte Formatierung 98, 140, 151, 177 Bedingungsformate 49, 111, 138 Berechnung des Earned Value 221 BEREICH.VERSCHIEBEN() 145 Berichtszeitpunkte für Meilensteintrendanalyse 205 Betroffenheitsanalyse 46 Break even 196 Budget 191 Budgeted Cost Work Performed 223 Budgeted Cost Work Scheduled 223 Bundesländer, Feiertage 131

#### $\mathbf C$

Change Management 271 Checkliste Projektmerkmale 4 Checkliste Projektstrukturplanung 82 Checkliste Termin- und Ablaufplanung 145 Cost Performance Index 224 Cost Variance 224

#### D

Datenbankauswertungen 144 Datenbanken 157 Datenschnitte 187 Datenüberprüfung 304 Datenüberprüfungslisten – selbst berechnend 306 Deckungsbeitrag 196 Definition der Projektmanagement-Begriffe 3 Diagramme 310 – mit zwei Zeitachsen 179 Druck 185 Dynamische Bereiche mit Matrixformeln 318

#### E

Earned Value 216 – Analyse – Kennzahlen 222 – Diagramme 232 – Management 218 Ergebnisrechnungen 196 Ergebniszeile 321 Ergebnisziele 39 Excel-Tabellen nach Access 158

#### F

Feedback-Formular 267 Feiertage 129, 151 Feiertagsliste 130 Fenster fixieren 86 Fertigstellungsgrad 216 Fertigstellungswert 216 Formularelemente 47, 308 Formularsteuerelemente 308 Fortschrittsgrad 216 Füllkästchen 179 Funktion 132

#### G

GANTT-Balken 138 GANTT-Balkendiagramm 156 GANTT-Chart 115 Gliederungsebenen 91 Gliederungssymbole 106 Grafische Objekte 310 Grundlagen Projektmanagement/-controlling 3

#### H

Hyperlinks 288

#### I

Investitionsplanung 189 Istkosten 175

#### K

Kalender 134 Kalenderwoche 139 Kalkulationsarten 171 Kapazitätsplanung 108, 164 Kennzahlenberechnung 227 Konfigurationsmanagement 274 Kostenaufstellungen für das Budget 188 Kostenbericht 181 – drucken 185 – mit Pivot 186 Kostenplan aufstellen 174 Kostenplanung 170, 172 – auf Projektphasenebene 191 Kosten-Termin-Diagramm 178 Kostentrendanalyse 214 Kraftfeldanalyse 50

#### L

Liniendiagramm 206

#### M

Mail für Projektberichte 244 Makro 87

- filtert Meilensteine und Phasen aus Projektstrukturplan 101
- für automatischen Projektleiterbericht 243
- für Kalenderanzeige 134
- für Zeitachsensteuerung im PSP 141
- Projekt öffnen 91
- versendet Fragebogen für Risikoanalyse 296
- versendet Projektbericht per Mail 244
- wertet Arbeitsmappen für Risikoanalyse aus 297
- zur Prüfung der Verfügbarkeit von Ressourcen 154
- Makrorecorder 87 Matrixbereiche aufspüren 318 Matrixformeln 315 – bearbeiten 318 Matrixfunktionen 315 Mehrfachoperation 198 Meilenstein 71, 92 Meilensteinliste 204 Meilensteinplan 72, 100 Meilensteintrendanalyse 203 – Chart 206 MS Query 239 MTRANS() 109

#### N

NETTOARBEITSTAGE() 132 Netzplan – Anordnungsbeziehungen 122 – Arten 120 – Technik 119 – Vorwärts- und Rückwärtsrechnung 123

#### O

ODBC 163, 238 Organigramm 42, 64 Osterformel 129 Outlook 296 – Mails für Projektberichte 244 – Risikoanalyse 296

#### P

Personalaufwand 211 PERT-Diagramm 121 PERT-Methode 121 Phasen eines Projektablaufs 22 Phasenplan 100 Pivot 144 Pivot-Tabellen 169

PivotTables 186 Portfoliobericht 237 Portfoliodiagramm 56 Praxisbeispiel "Golfplatz" – Fragebogen-Risikoanalyse 294 – Projektbudget und Kosten 188 – Ressourcen-Datenbanken 164 Projektabschluss 263 Projektabschlussbericht 266 Projektarbeit 1 Projektart 8 Projektauftrag 26 Projektberichterstattung 236 Projektbericht per Mail versenden 244 Projektdokumentation 233 Projektgröße 7 Projekthandbuch 235 ProjektINFO 133 Projektkosten in Matrixform berechnen 316 Projektleiterbericht mit Spezialfilter 240 Projektleitung 62 Projektmanagement-Handbuch 234 Projektmanagement-Regelkreis 14 Projektmanagement-Wörterbuch Deutsch-Englisch 15 Projektorganisation 58 Projektpflichtenheft 235 Projektphasen 93 – HOAI-Phasen 71 Projektplanung 75 Projektprüfung 20 Projektqualitätsmanagement 275 Projektrisikomanagement 278 Projektsteuerung mit Makros 87 Projektstrukturplan 75 – gliedern, Tipps 104 – Zeitachse 140 Projekttage 129 Projektteam 60 – Kommunikation 62 Projekttypen 8 Projektziel 28 Prozessorganisation 68

#### R

Ressourcen, aus Access nach Excel 163 Ressourcenauswertungen 168 Ressourcenberichte 169 Ressourcendatenbank 159 Ressourcenmanagement 157 Restkosten 175 Risikoanalyse mit Fragebogen 289

Risikobewertung 279 Risikofaktoren 285 Risk Map 284, 294

#### S

Schedule Performance Index 224 Schedule Variance 223 SmartArts 284 Sollkosten 175 Solver 194 Spezialfilter 240 Stakeholder-Analyse 44, 51 Stärken-Schwächen-Profil 49 Statusreports mit Szenarien 228 Steuerelemente 303 Strukturierte Verweise 319, 322 SVERWEIS() 175 Symbolleiste für den Schnellzugriff 87 Szenarien für Statusreports 228

#### T

Tabellen 319 Tabellengröße ändern 321 Teilergebnisse 182 Terminauswertungen 143 Termintrendanalyse 208 Termin- und Ablaufplanung 113

#### U

Umfeld-Monitoring 44 Urlaubs- und Abwesenheitsplanung 148

#### V

Verknüpfte Zellen im Organigramm 66 Vorgangsdauer 127 Vorgehensziele 39

#### W

Was wäre, wenn 198 Wirtschaftlichkeitsanalyse 57 Wochenende 151 Wochenendtage 140

#### Z

Zahlenformat 105 Zielbeziehungen 32 Zielbeziehungsmatrix 32

#### **334** Index

Zieldefinitionen 38 Zielfindungswerkzeuge 194 Zielformulierung nach SMART 31 Zielkonflikte 32

Zielpräferenzmatrix 35 Zielwertsuche 194 Zwischensummen 182